ГОСУДАРСТВЕННОЕ БЮДЖЕТНОЕ ПРОФЕССИОНАЛЬНОЕ ОБРАЗОВАТЕЛЬНОЕ УЧРЕЖДЕНИЕ «НИЖЕГОРОДСКИЙ ПРОМЫШЛЕННО - ТЕХНОЛОГИЧЕСКИЙ ТЕХНИКУМ»

**Комплект контрольно-оценочных средств**

по учебной дисциплине

# **ЕН.02 Информатика**

**40.02.01 Право и организация социального обеспечения**

Нижний Новгород 2023г.

Комплект контрольно-оценочных средств по учебной дисциплине разработан на основе Федерального государственного образовательного стандарта среднего профессионального образования (далее – СПО) по специальности 40.02.01 Право и организация социального обеспечения и программы учебной дисциплины.

Организация-разработчик: Государственное бюджетное профессиональное образовательное учреждение «Нижегородский промышленно-технологический техникум»

# **СОДЕРЖАНИЕ**

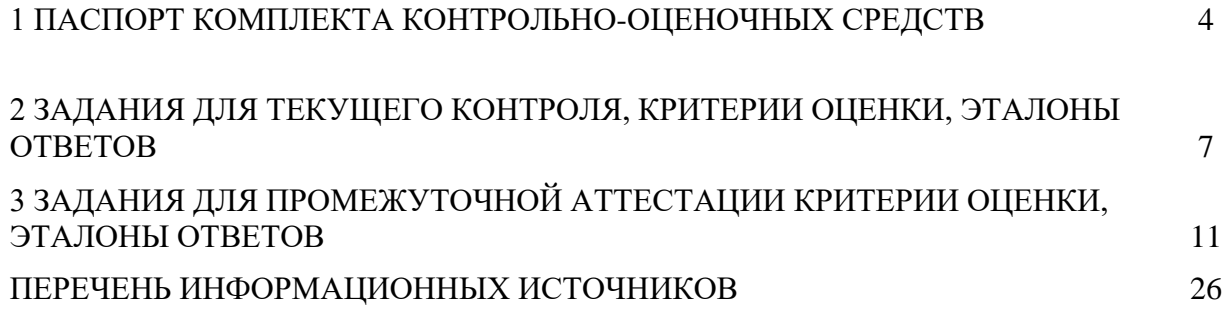

## 1 ПАСПОРТ КОМПЛЕКТА КОНТРОЛЬНО-ОПЕНОЧНЫХ СРЕЛСТВ

## 1.1 Обшие положения

Комплект контрольно-оценочных средств (КОС) предназначен для контроля и оценки образовательных достижений обучающихся, освоивших программу учебной дисциплины ЕН.02 Информатика.

КОС включает контрольные материалы для проведения текущего контроля и промежуточной аттестации в форме дифференцированного зачета.

КОС разработан на основании программы подготовки специалистов среднего звена (ППССЗ) по специальности СПО 40.02.01 Право и организация социального обеспечения, программы учебной дисциплины ЕН.02 Информатика.

## 1.2 Результаты освоения дисциплины, подлежащие проверке

В результате освоения учебной дисциплины обучающийся должен

уметь:

- использовать базовые системные программные продукты;
- использовать прикладное программное обеспечение общего назначения для обработки текстовой, графической, числовой информации;

знять:

- основные понятия автоматизированной обработки информации, общий состав и структуру персональных электронно-вычислительных машин (ЭВМ) и вычислительных систем:
- базовые системные программные продукты и пакеты прикладных программ для обработки текстовой, графической, числовой и табличной информации

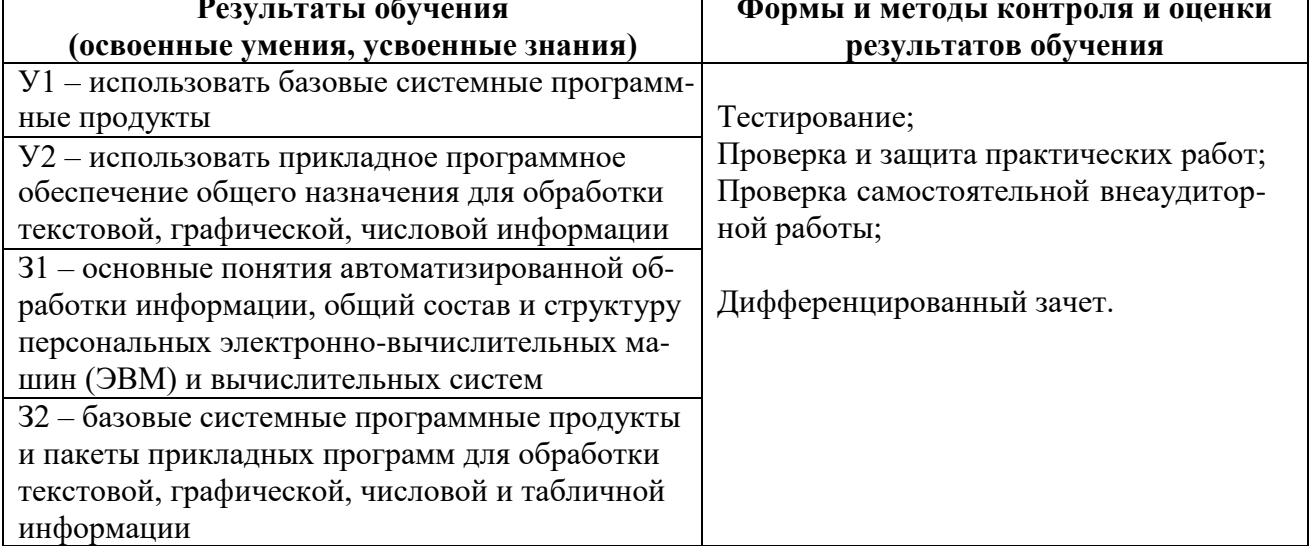

Комплект контрольно-оценочных средств позволяет оценивать

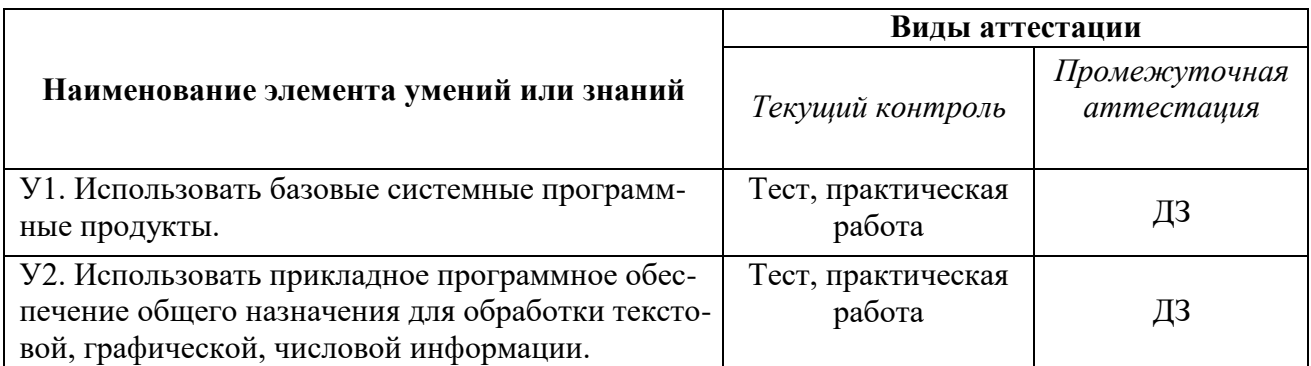

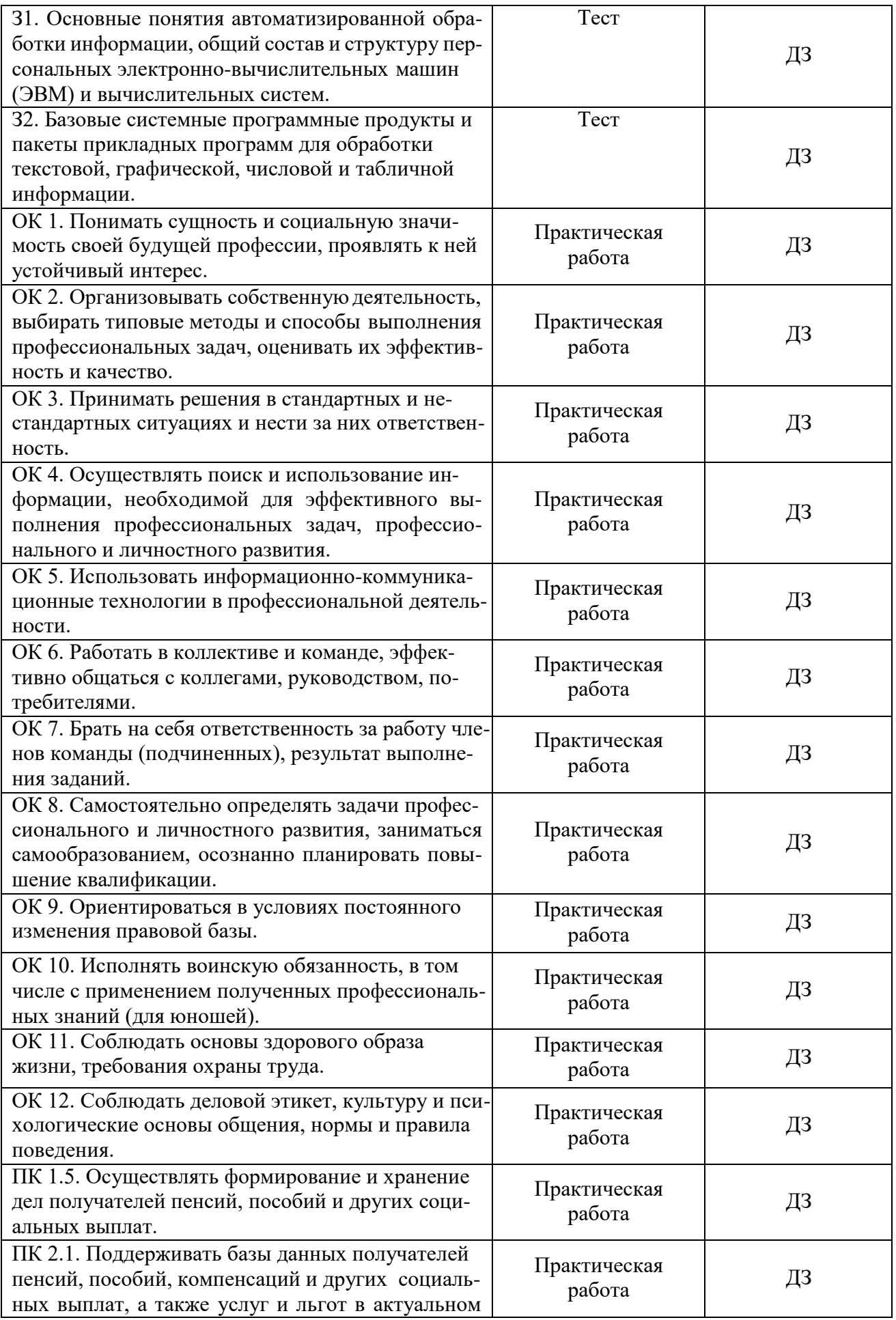

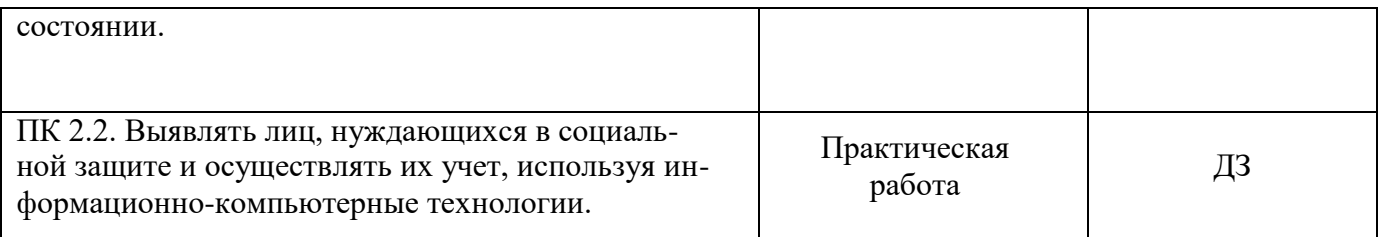

## **2 ЗАДАНИЯ ДЛЯ ТЕКУЩЕГО КОНТРОЛЯ, КРИТЕРИИ ОЦЕНКИ, ЭТАЛОНЫ ОТВЕТОВ**

## **2.1 Текущий контроль**

В текущий контроль включены 31 практическая работа, описание которых приведено в методических рекомендациях и тест.

## **2.1.1. Содержание теста**

## **Проверяемые знания:** З1, З2

Тест включает 35 заданий с выбором одного ответа. Каждое тестовое задание оценивается в 1 балл. Максимальное количество баллов за тест – 35.

1. Манипулятор "мышь" - это устройство: **1) ввода информации 2)** считывание информации 2. Во время исполнения прикладная программ хранится: **1)** в видеопамяти **2)** в ПЗУ 3. Какое устройство не является периферийным? **1)** Сканер **2)** Принтер **3)** для подключения принтера к компьютеру **4)** модуляции и демодуляции 3) в процессоре **4) в оперативной памяти 3) Жесткий диск 4)** Модем 4. Для подключения компьютера к телефонной сети используется: **1)** принтер **2)** плоттер 5. При отключении компьютера информация стирается: **1) из оперативной памяти 2)** на магнитном диске **3) модем 4)** сканер 3) на компакт-диске 4) из ПЗУ 6. Микросхема ПК в которой выполняются основные вычисления - **1)** Жесткий диск **2) Процессор 3)** Видеокарта **4)** Чипсет 7. Каково минимальное расстояние от глаз до экрана монитора? **1)** 20 см **2) 40 см 3)** 60 см **4)** 80 см

8. Как часто надо делать перерывы в работе при интенсивной работе за компьютером?

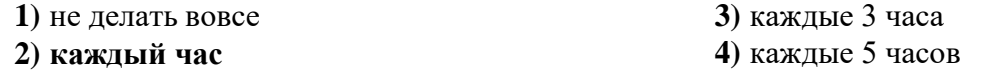

9. Какие витамины необходимо употреблять с пищей во время интенсивной работы за компьютером?

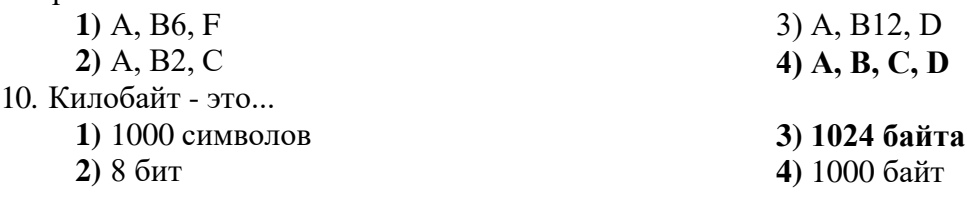

- 11. Укажите правильный порядок возрастания единиц измерения информации:
	- **1) байт, килобайт, мегабайт, гигабайт**
- **3)** байт, мегабайт, килобайт, гигабайт
- **2)** байт, килобайт, гигабайт, мегабайт
- **4)** килобайт, мегабайт, байт, гигабайт
- 12. Сколько байт информации содержит сообщение объемом 216 бит? 1) 27 2) 28

 $3)16$ 

13. База данных - это:

## 1) совокупность данных, организованных по определенным правилам;

- 2) совокупность программ для хранения и обработки больших массивов информации;
- 3) интерфейс, поддерживающий наполнение и манипулирование данными;
- 4) определенная совокупность информации.
- 14. Наиболее распространенными в практике являются:
	- 1) распределенные базы данных;
	- 2) иерархические базы данных;
- 3) сетевые базы данных:
- 4) реляционные базы данных.
- 15. Таблицы в базах данных предназначены:
	- 1) для хранения данных базы;
	- 2) для отбора и обработки данных базы;
	- 3) для ввода данных базы и их просмотра;
	- 4) для автоматического выполнения группы команд;
	- 5) для выполнения сложных программных действий.
- 16. В чем состоит особенность поля "счетчик" в базе данных?
	- 1) служит для ввода числовых данных;
	- 2) служит для ввода действительных чисел;

3) данные хранятся не в поле, а в другом месте, а в поле хранится только указатель на то, где расположен текст:

4) имеет ограниченный размер;

- 5) имеет свойство автоматического наращивания
- 17. Какое поле базы данных можно считать уникальным
	- 1) поле, значения в котором не могут повторятся;
	- 2) поле, которое носит уникальное имя;
	- 3) поле, значение которого имеют свойство наращивания.
- 18. Иерархическая база данных это

1) БД, в которой информация организована в виде прямоугольных таблиц;

### 2) БД, в которой элементы в записи упорядочены, т.е. один элемент считается главным, остальные подчиненными;

- 3) БД, в которой записи расположены в произвольном порядке;
- 4) БД, в которой существует возможность устанавливать дополнительно к вертикальным иерархическим связям горизонтальные связи.

19. Сетевая база данных - это

1) БД, в которой информация организована в виде прямоугольных таблиц;

2) БД, в которой элементы в записи упорядочены, т.е. один элемент считается главным, остальные подчиненными;

3) БД, в которой записи расположены в произвольном порядке;

4) БД, в которой существует возможность устанавливать дополнительно к вертикальным иерархическим связям горизонтальные связи.

20. Поле базы данных - это

1) Строка таблицы

## 2) Столбец таблицы

3) Совокупность однотипных данных

4) Некоторый показатель, который характеризует числовым, текстовым или иным значением

21. Запись базы данных - это

## 1) Строка таблицы

- 2) Столбец таблицы
- 3) Совокупность однотипных данных
- 4) Некоторый показатель, который характеризует числовым, текстовым или иным значе-

 $4)32$ 

нием

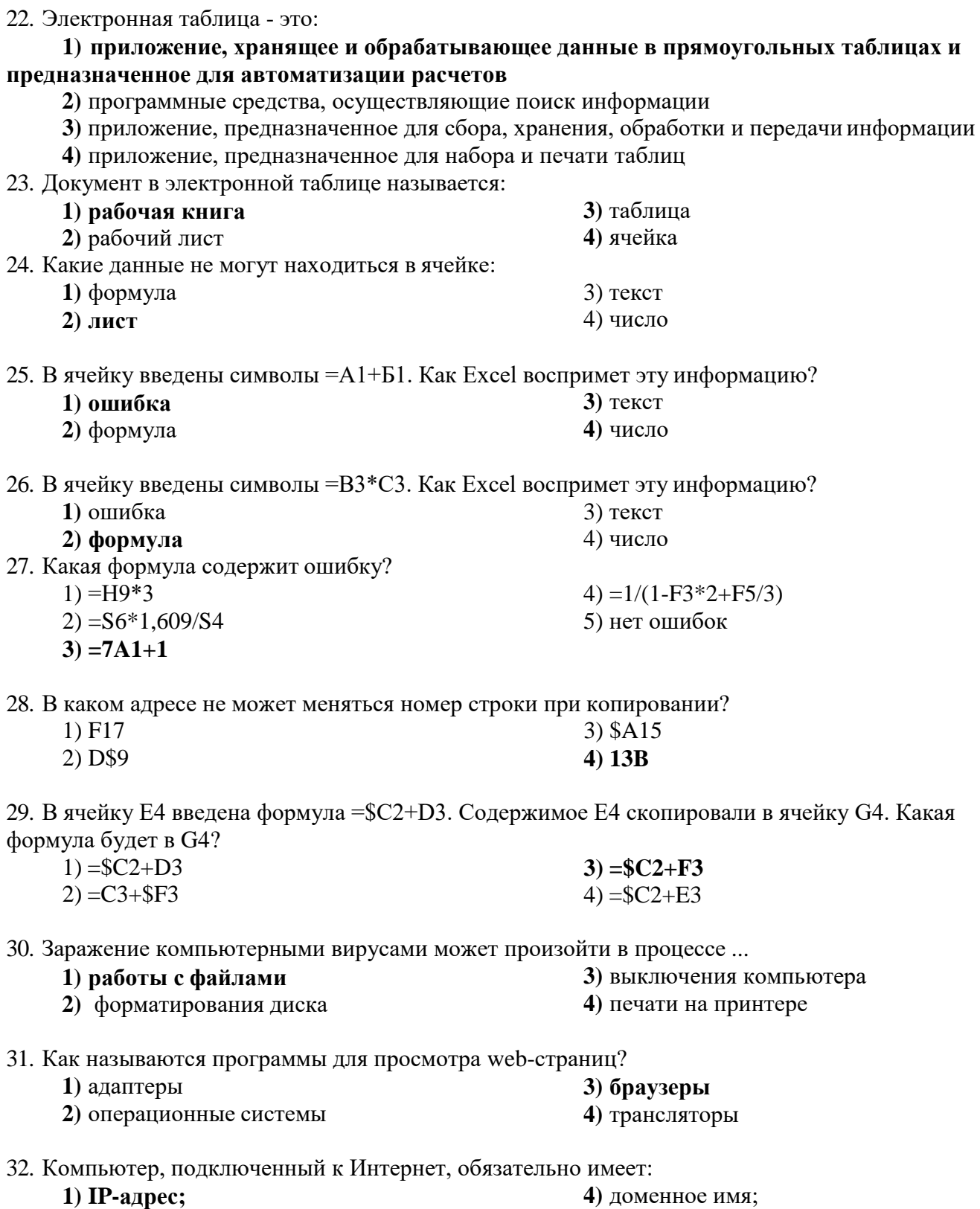

1) **IP-адрес**; 5) URL-адрес. 2) web-страницу;

3) домашнюю web-страницу;

33. Группа компьютеров, связанных каналами передачи информации и находящихся в преде-<br>лах территории, ограниченной небольшими размерами: комнаты, здания, предприятия, называется:

1) глобальной компьютерной сетью<br>2) информационной системой с ги-

персвязями

#### **3) локальной компьютерной сетью**

**4)** электронной почтой

34. Растровый графический редактор предназначен для ...

- **1)** построения диаграмм
- **2)** создания чертежей
- **3)** построения графиков

# **4) создания и редактирования рисунков**

35. В полном пути к файлу С:\Мои документы\Контроль\Тест.doc именем файла является…

**1) Тест.doc**

**2)** С:

- **3)** Мои документы\Контроль
- **4)** Контроль\Тест.doc

# **Верный ответ выделен жирным шрифтом**

#### **Критерии оценки теста**

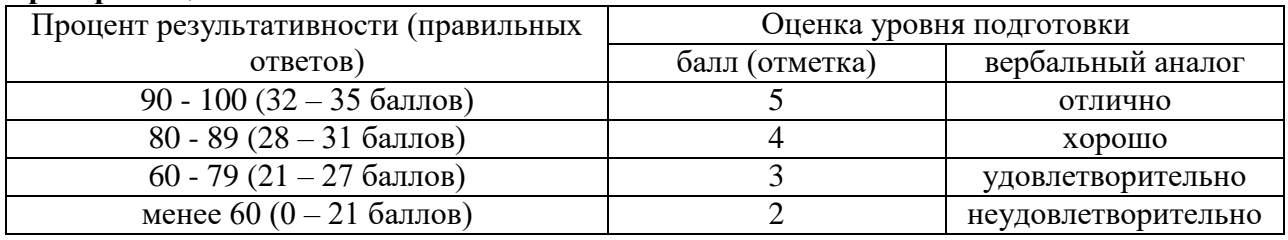

## **ЗАДАНИЯ ДЛЯ ПРОМЕЖУТОЧНОЙ АТТЕСТАЦИИ, КРИТЕРИИ ОЦЕНКИ, ЭТАЛОНЫ ОТВЕТОВ**

КОС предназначен для контроля и оценки промежуточных результатов освоения учебной дисциплины «ЕН.03 Информатика».

Форма промежуточной аттестации: дифференцированный зачет.

Дифференцированный зачет состоит из 2-х частей: тестирование и практическая работа на компьютере.

Тестирование содержит 60 вопросов с выбором одного варианта из 4 предложенных.

Практическая работа состоит из 2 заданий: работа в текстовом редакторе, работа в редакторе электронных таблиц.

## **3.1 Вопросы для подготовки к дифференцированному зачету**

- Значение дисциплины для подготовки специалистов.
- Информационные процессы и управление. Обратная связь.

 Основные характеристики компьютера (разрядность, тактовая частота, объем оперативной памяти, производительность и др.).

 Качественные и количественные характеристики информации. Свойства информации (новизна, актуальность, достоверность и др.). Единицы измерения информации.

 Функциональная схема компьютера. Основные устройства компьютера, их назначение и взаимосвязь.

- Периферийные устройства персонального компьютера
- Базовое программное обеспечение
- Прикладное программное обеспечение
- Программное управление работой компьютера. Программное обеспечение компьютера.

 Папки и файлы (тип файла, имя файла). Файловая система. Основные операции с файлами в операционной системе.

- Защита информации. Правовая охрана программ и данных.
- Мультимедиа-технология.
- Операционная система компьютера (назначение, состав, загрузка).

 Информационное моделирование. Основные типы информационных моделей (табличные, иерархические, сетевые).

- Текстовый редактор. Назначение и основные функции.
- Электронные таблицы. Назначение и основные функции.
- Базы данных. Назначение и основные функции.
- Публикации. Назначение и основные функции.
- Компьютерные вирусы: способы распространения, защита от вирусов.
- Информационные ресурсы сети Интернет: электронная почта, телеконференция, файловые архивы. Всемирная паутина.
- Информация. Вероятностный подход к измерению количества информации.
- Гипертекст. Технология WWW (World Wide Web Всемирная паутина).
- Основные этапы развития вычислительной техники. Информатизация общества.
- Автоматическая обработка информации.
- Основные объекты СУБД: таблицы, формы, запросы, отчеты.
- Протокол передачи данных TCP/IP.
- Графика в профессии.
- Цифровое оборудование для создания графических и мультимедийных объектов.
- Поиск данных в сети Интернет. Поисковые системы.
- СУБД (модели, виды). Использование СУБД в различных предметных областях.
- Графические возможности текстового редактора.
- Провайдер.
- Компьютерные сети: назначение и классификация.
- 34 Локальные компьютерные сети: особенности организации, топология, методы доступа.
- 35 Глобальные компьютерные сети: структура и система адресации, способы организации передачи информации.
- 36 Многообразие компьютеров.
- 37 Внешние устройства компьютеров.
- 38 Информационные системы и автоматизация информационных процессов. Настольные издательские системы.
- 39 Сетевые информационные системы.
- 40 Использование возможностей Интернета для дистанционного образования.
- 41 Программные среды компьютерной графики.
- 42 Правонарушения в информационной сфере, меры их предупреждения.

## 3.2 Задание для промежуточной аттестации

## 3.2.1 Тест

Задание состоит из 60 вопросов, на которые нужно ответить, выбрав правильные ответы из предложенных вариантов. Количество правильных ответов может быть 1 или 2.

Количество вариантов для обучающихся - 2.

Время выполнения - 45 минут.

## Вариант 1

#### Правильный вариант ответа выделен жирным шрифтом

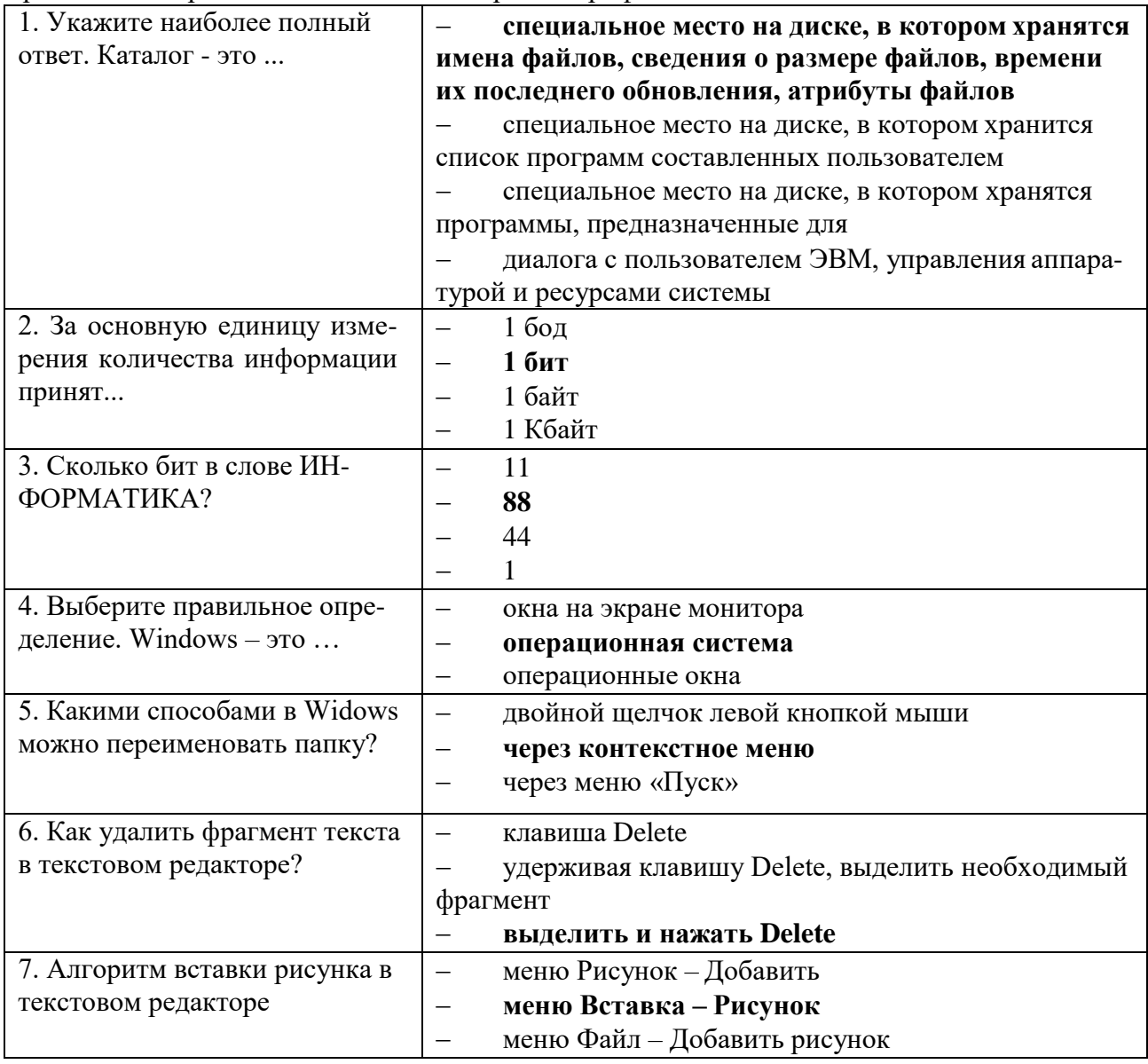

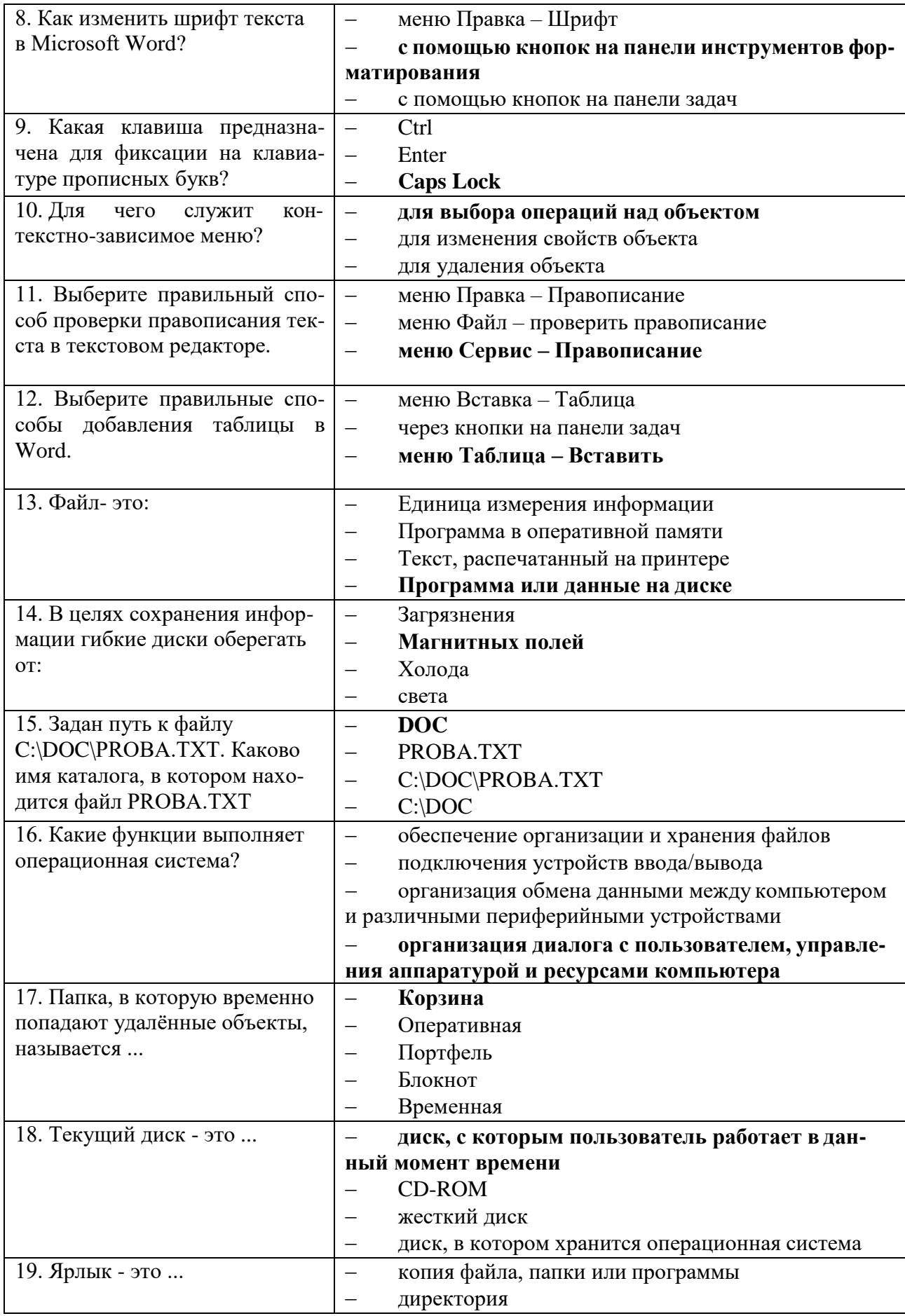

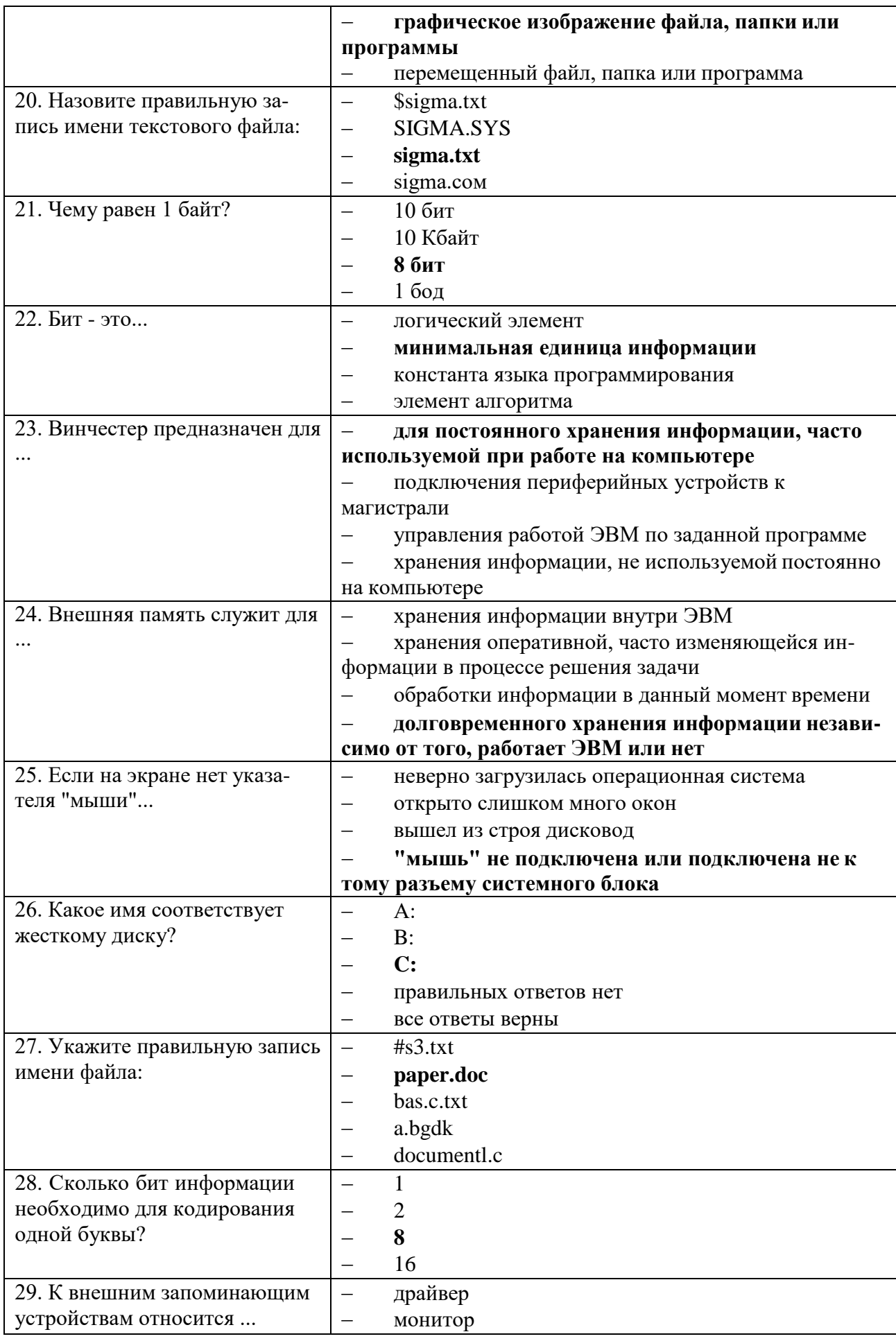

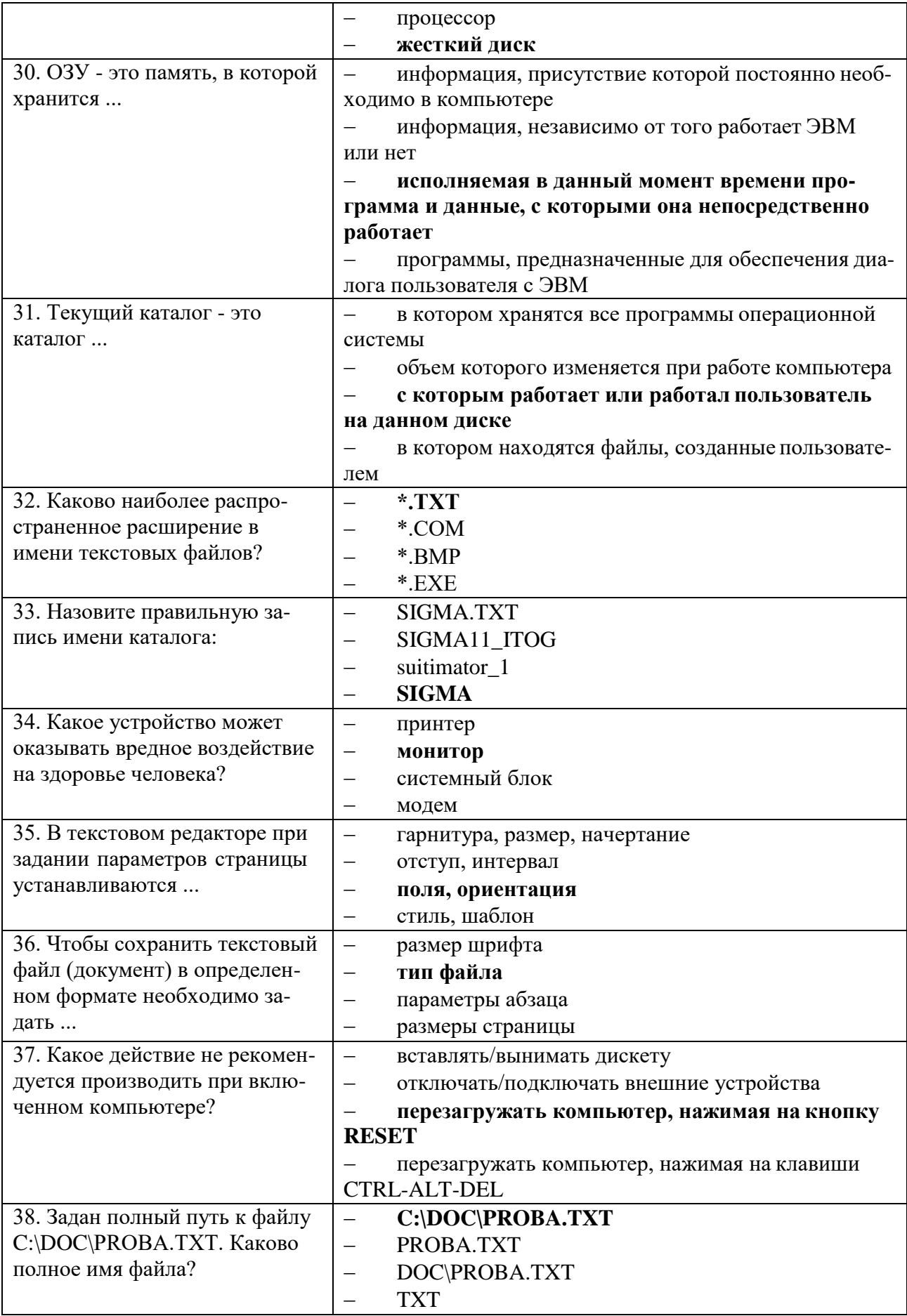

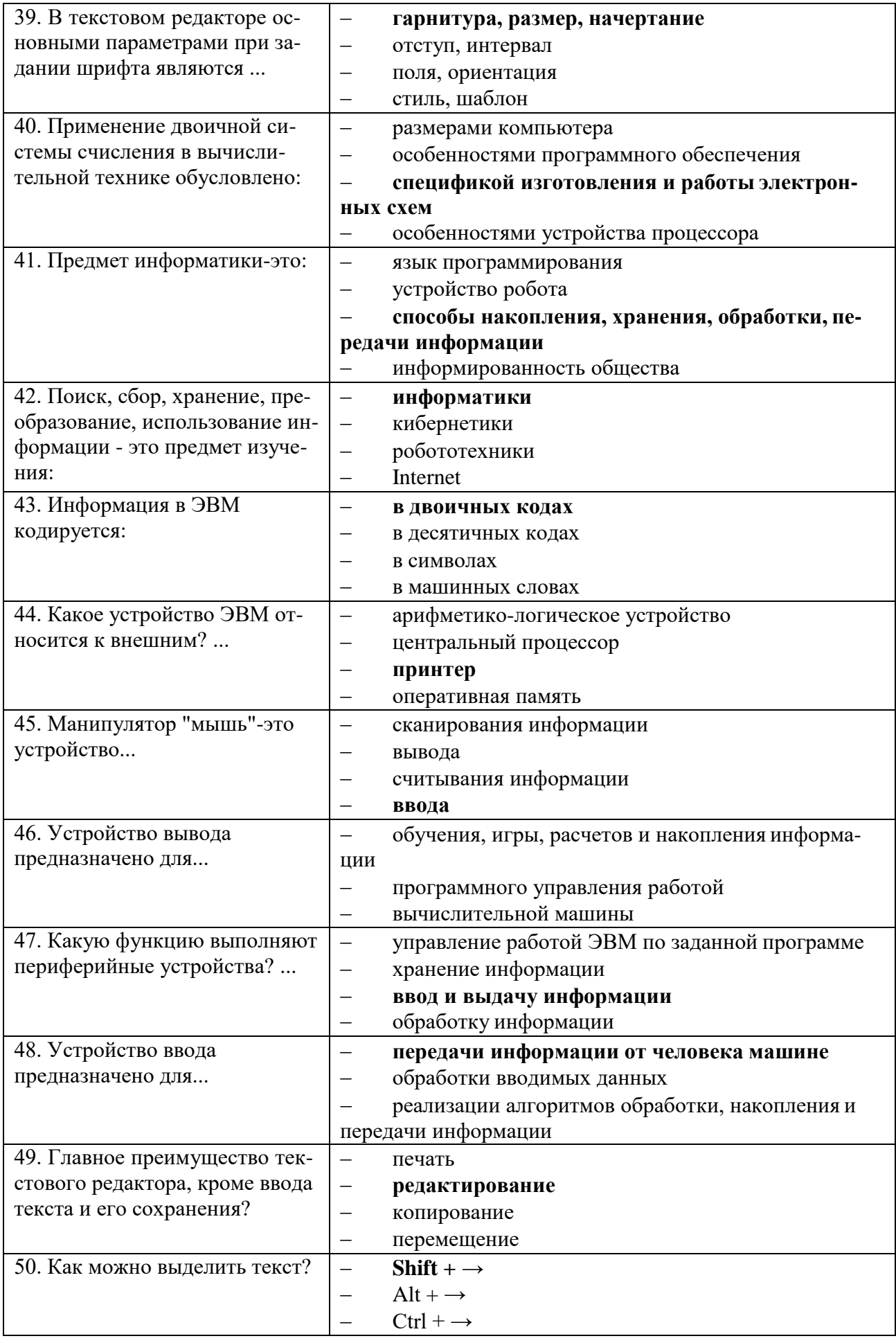

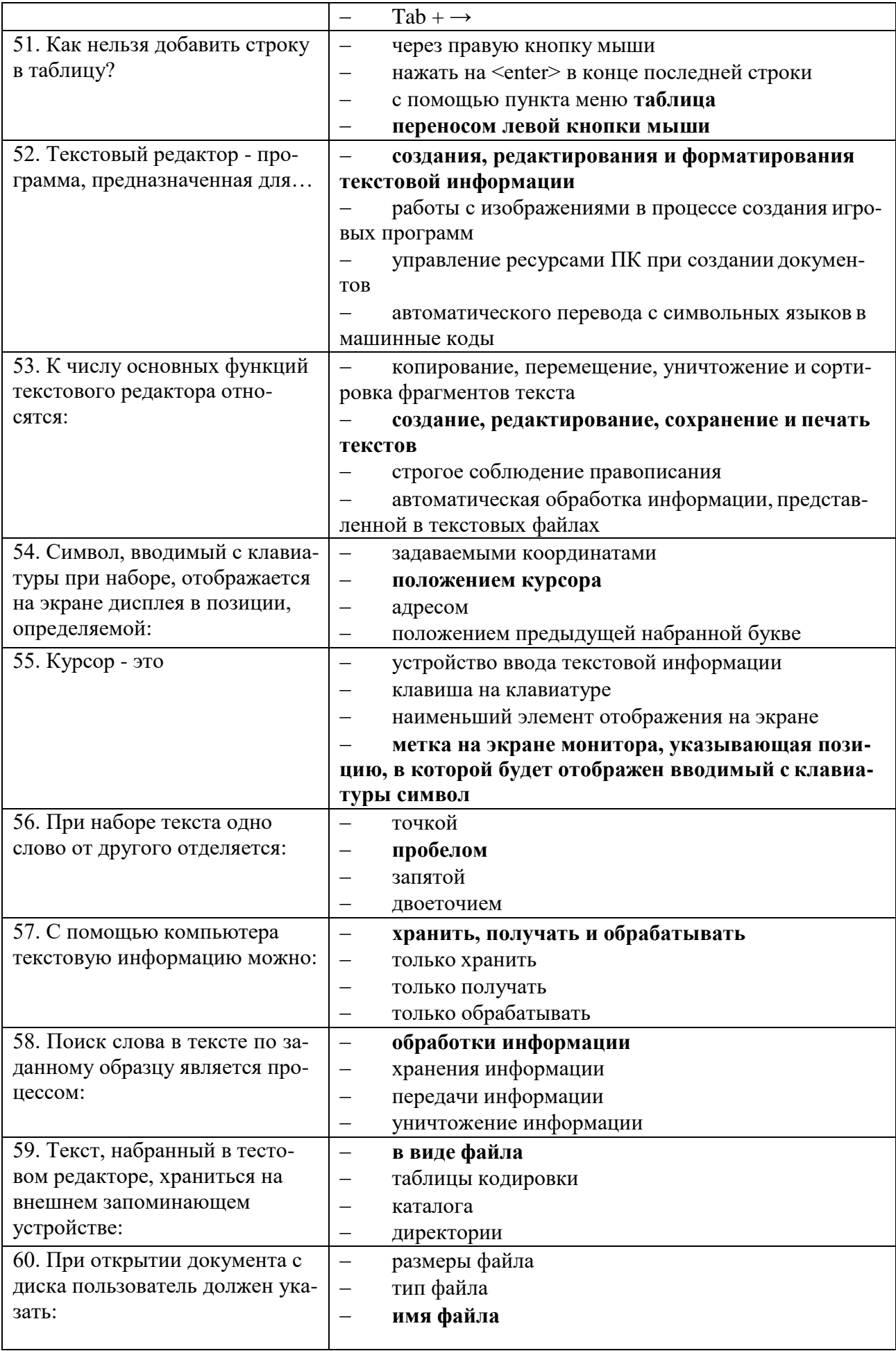

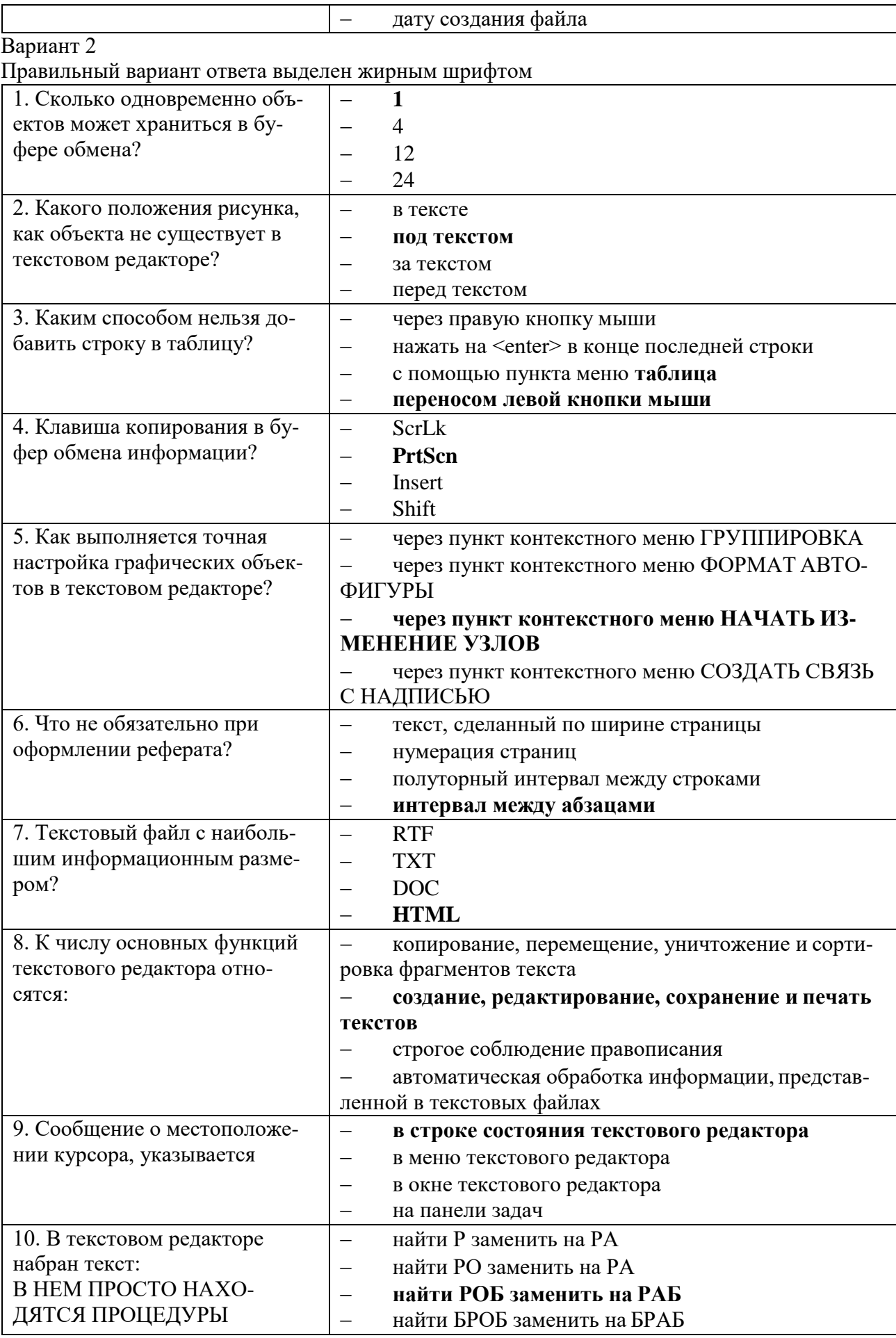

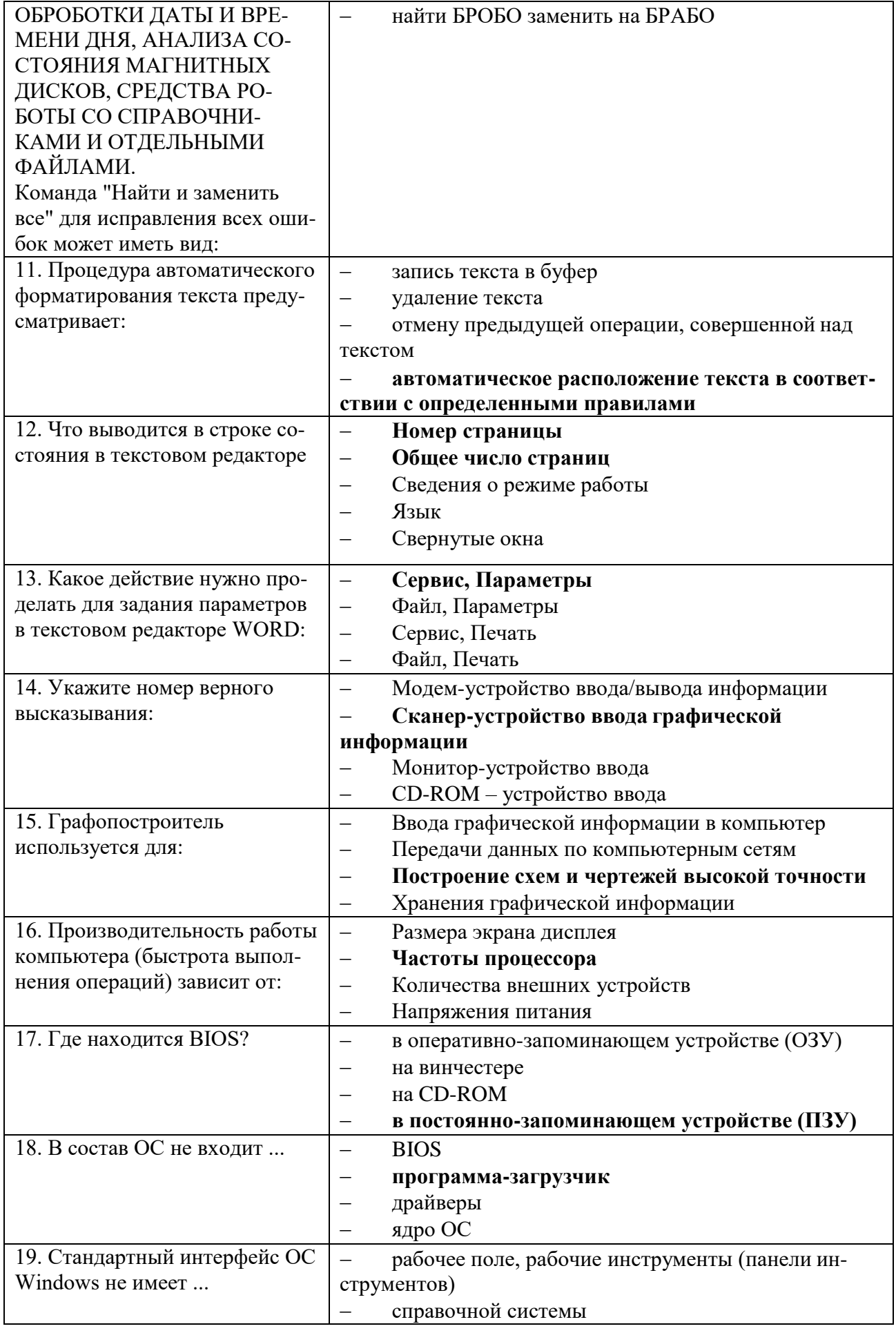

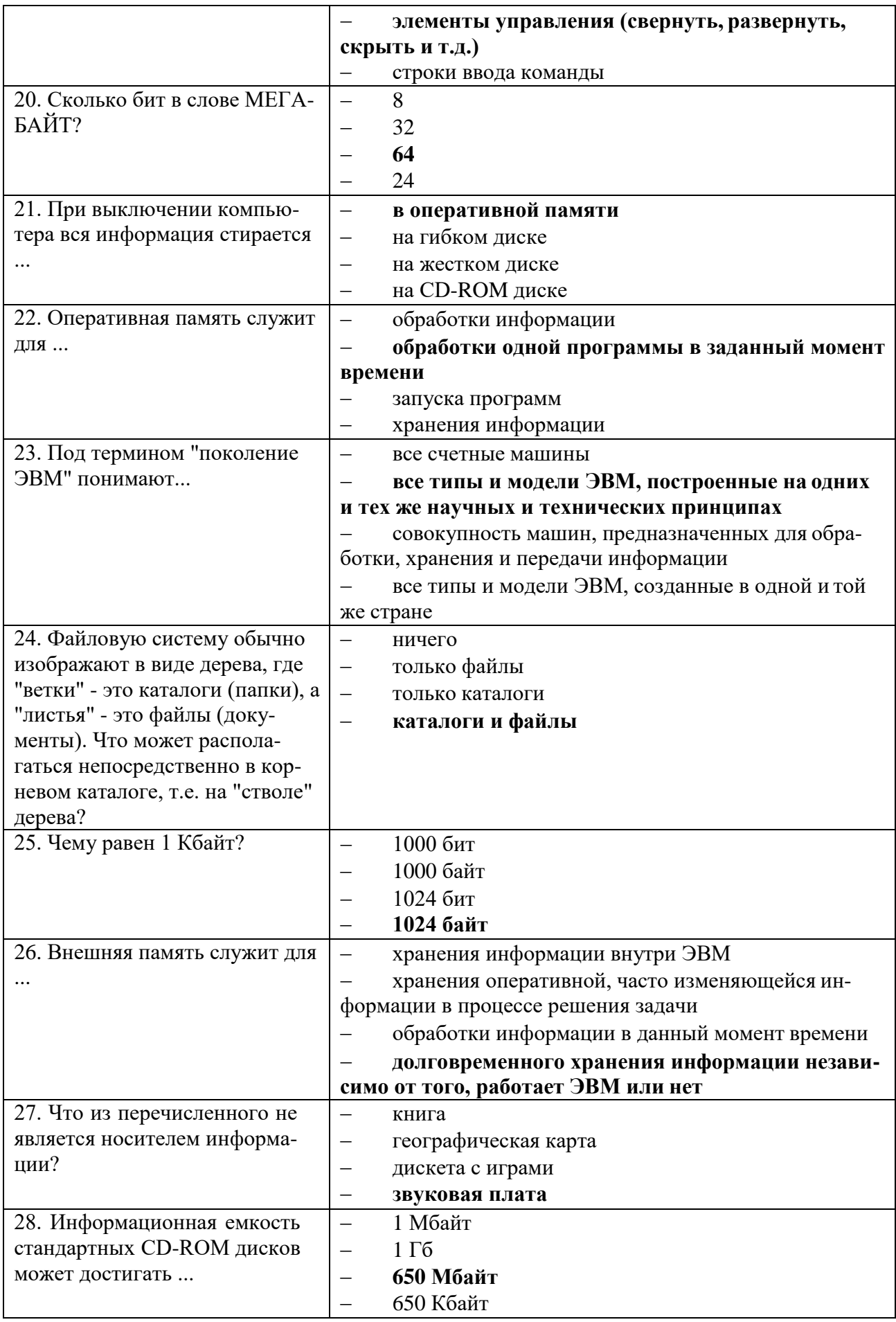

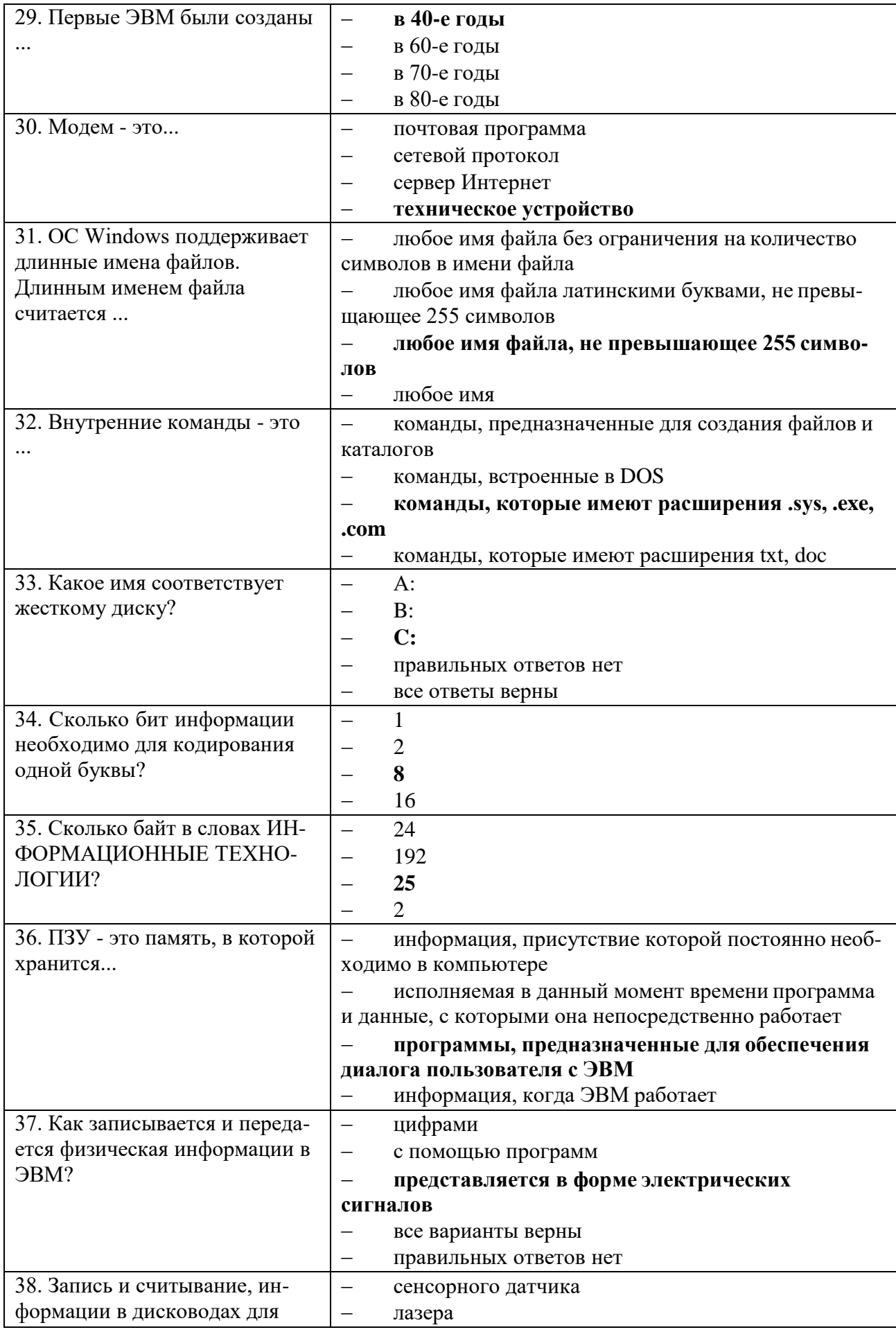

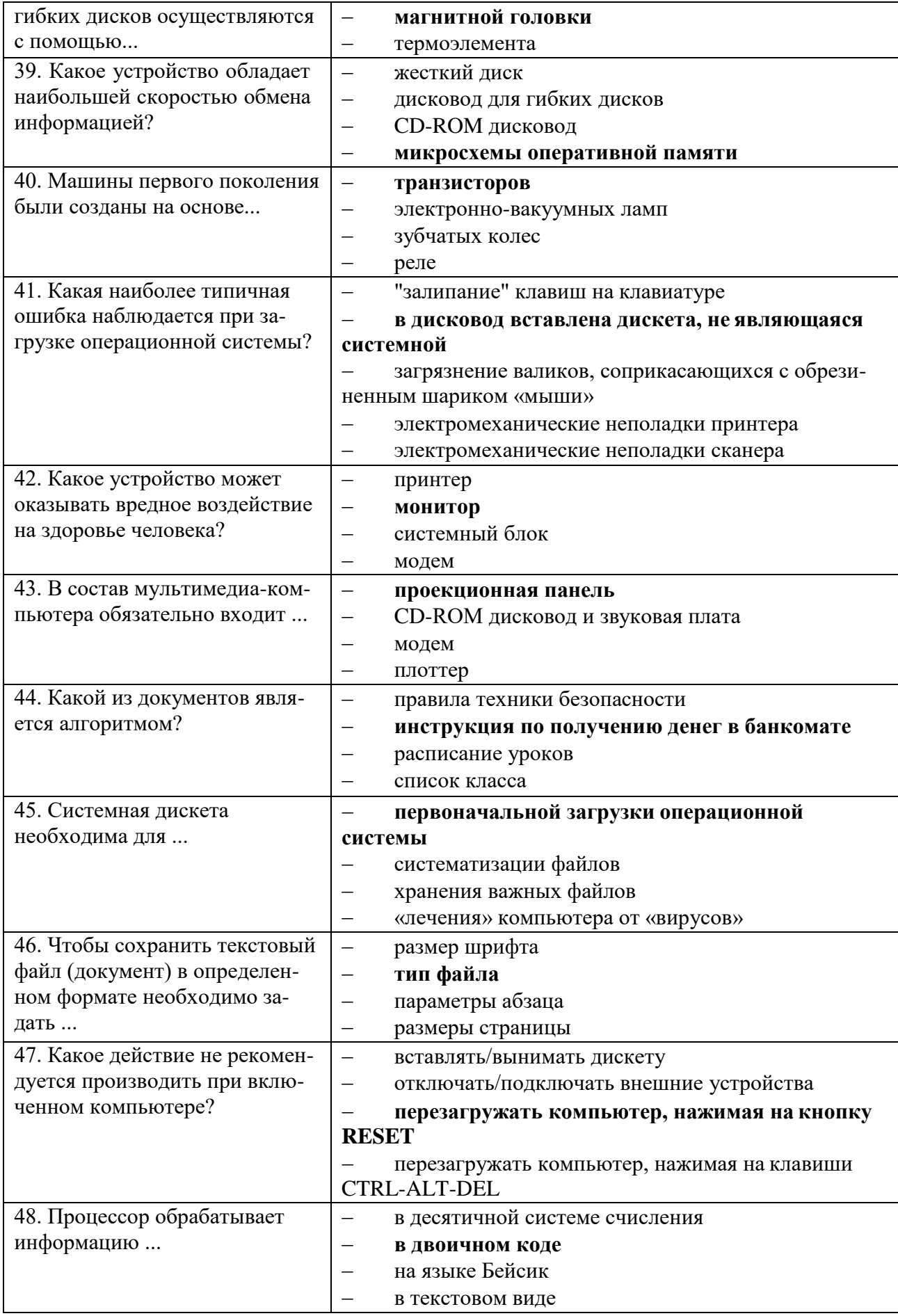

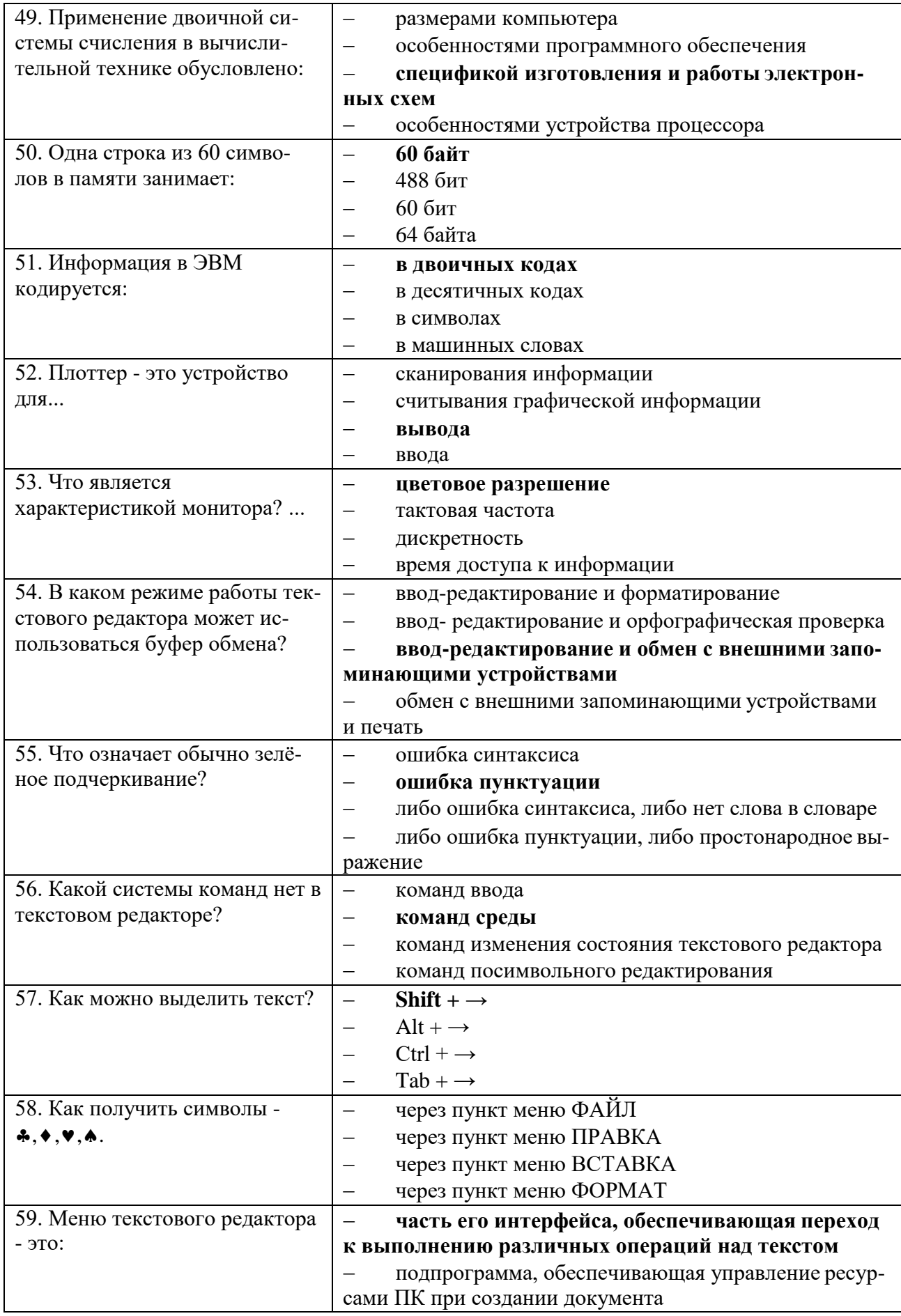

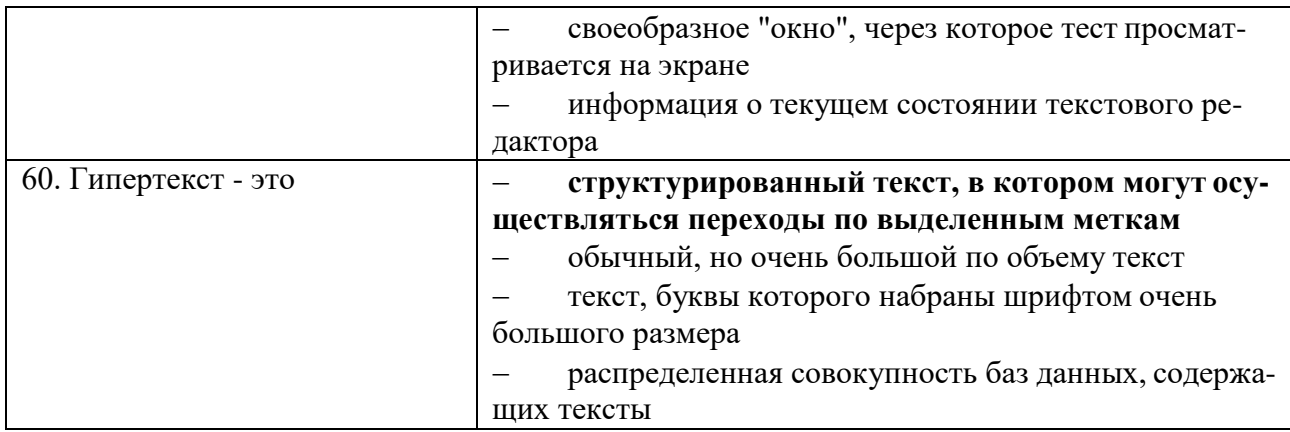

#### **Критерии оценки**

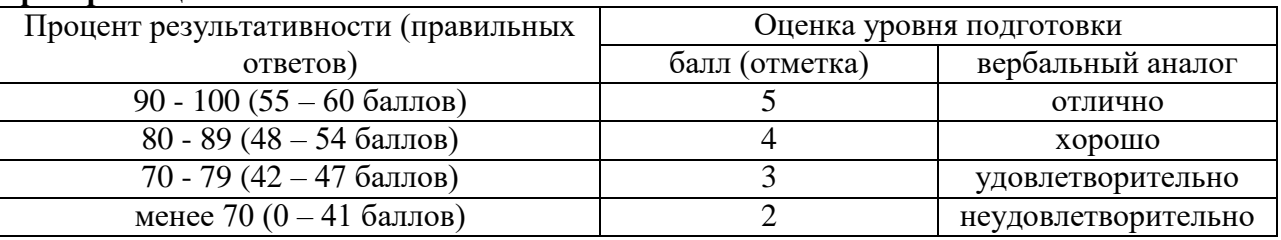

## **3.2.2Практическая работа**

Состоит из 1 задания, которое нужно выполнить на компьютере. Количество вариантов - 2 Время выполнения – 45 минут.

Вариант 1.

Задание. Создать документ по образцу.

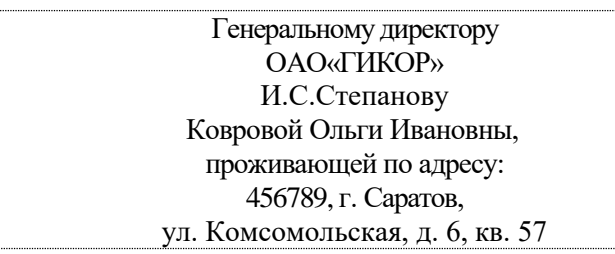

#### **Информационное письмо**

Методология планирования материальных ресурсов производства (MRP) обеспечивает си-

туацию, когда каждый элемент производства, каждая комплектующая деталь находится в нужное время в нужном количестве (рис. 4.1).

На основании входных данных MRP-система выполняет следующие операции:

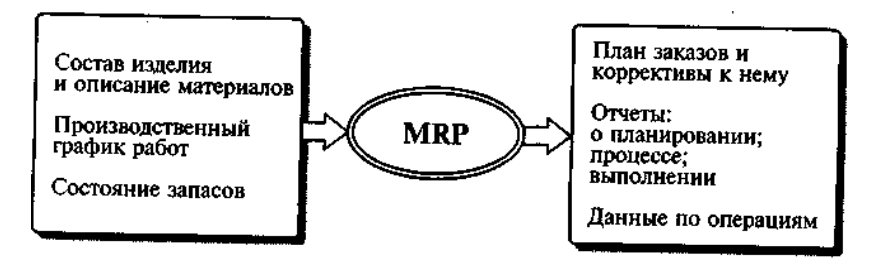

Рис. 4.1. Структурная схема MRP

 определяется количество конечных данных изделий для каждого периода времени планирования;

к составуконечных изделий добавляются запасные части;

 определяется общая потребность в материальных ресурсах в соответствии с ведомостью материалов и составомизделия;

 общая потребность материалов корректируется с учетом состояния запасов для каждого периода времени планирования;

 осуществляется формирование заказов на пополнение запасов с учетом необходимого времени опережения.

Вариант 2.

Задание. Выполнить расчеты в электронной таблице:

Создать таблицу расчета дохода сотрудников организации. Константы вводить в расчетные формулы в виде абсолютной адресации.

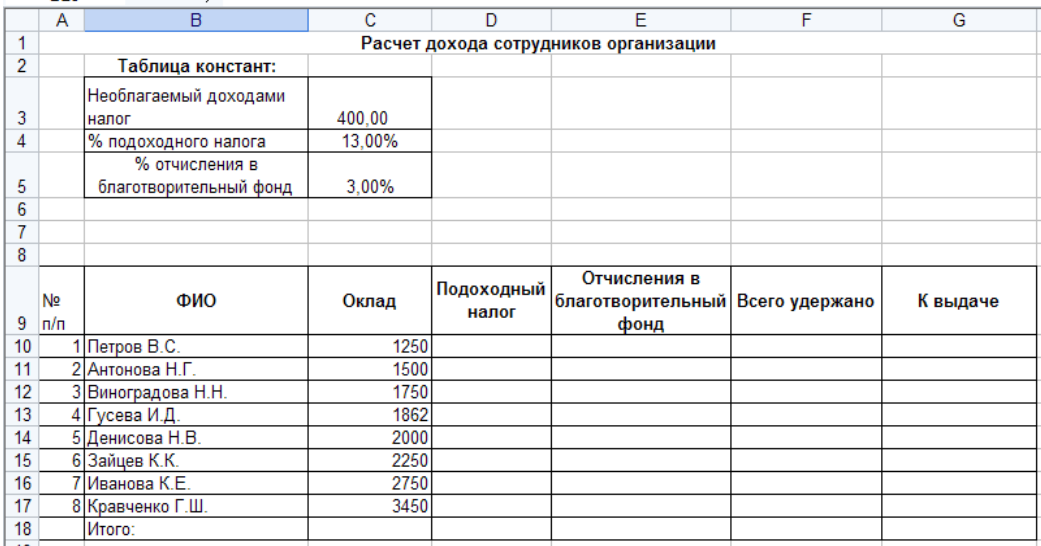

Постройте объемную гистограмму по данным столбца «К выдаче», проведите форматирование диаграммы.

#### **Критерии оценки**

При оценивании практической работы учитываются следующие критерии:

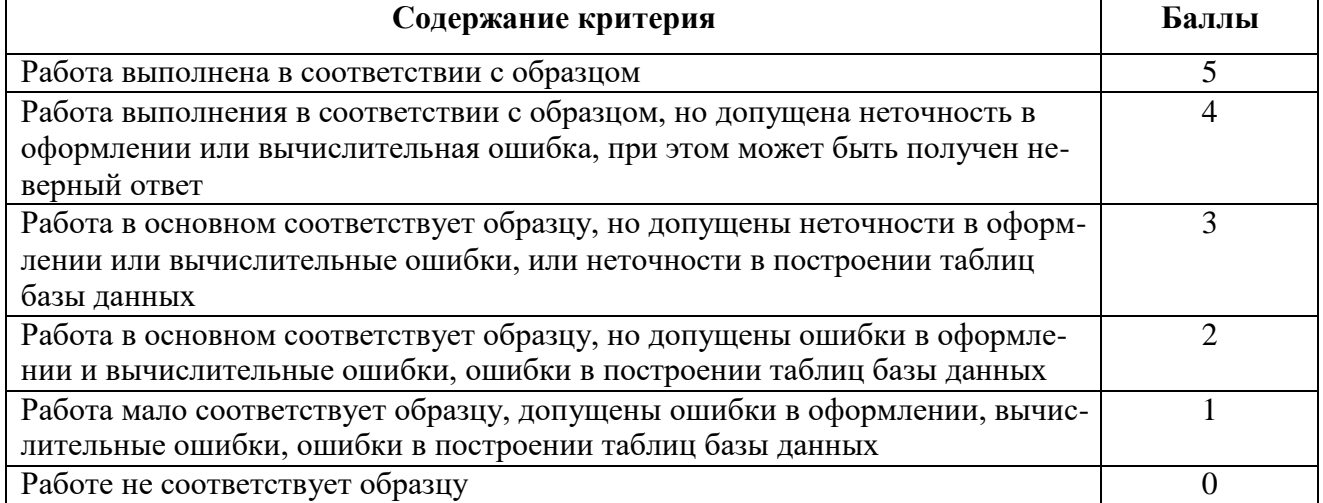

## **ПЕРЕЧЕНЬ ИНФОРМАЦИОННЫХ ИСТОЧНИКОВ**

## **Основная литература:**

1. Информатика : учебное пособие для СПО / составители С. А. Рыбалка, Г. А. Шкатова. — Саратов : Профобразование, 2021. — 171 c. — ISBN 978-5-4488-0925-5. — Текст : электронный // Электронно-библиотечная система IPR BOOKS

2. Лебедева, Т. Н. Информатика. Информационные технологии : учебно-методическое пособие для СПО / Т. Н. Лебедева, Л. С. Носова, П. В. Волков. — Саратов : Профобразование, 2019. — 128 c. — ISBN 978-5-4488-0339-0. — Текст : электронный // Электронно-библиотечная система IPR BOOKS. 3. Михеева Е. В. Информатика: учебник для студ. учреждений сред. проф. образования/ Е.В. Михеева, О.И. Титова. – 3-е изд., стер. – М.: ИЦ Академия, 2019. – 400 с..

4. Цветкова М.С., Хлобыстова И.Ю./ Информатика: учебник для СПО – 5-е изд., стер., - М.: Издательский центр «Академия» ,2018 г.- 352 с.

5. Жилко, Е. П. Информатика. Часть 1 : учебник для СПО / Е. П. Жилко, Л. Н. Титова, Э. И. Дяминова. — Саратов, Москва : Профобразование, Ай Пи Ар Медиа, 2020. — 182 c. — ISBN 978-5- 4488-0873-9, 978-5-4497-0637-9. — Текст : электронный // Электронно-библиотечная система IPR BOOKS.

### **Дополнительная литература:**

отсутствует

## **Интернет-ресурсы:**

[www.fcior.edu.ru \(](http://www.fcior.edu.ru/)Федеральный центр информационно-образовательных ресурсов — ФЦИОР) [www.school-collection.edu.ru \(](http://www.school-collection.edu.ru/)Единая коллекция цифровых образовательных ресурсов) 9 [www.intuit.ru/studies/courses \(](http://www.intuit.ru/studies/courses)Открытые интернет-курсы «Интуит» по курсу «Информатика») [www.megabook.ru](http://www.megabook.ru/) (Мегаэнциклопедия Кирилла и Мефодия, разделы «Наука /Математика. Кибернетика» и «Техника / Компьютеры и Интернет»)

[www.digital-edu.ru \(](http://www.digital-edu.ru/)Справочник образовательных ресурсов «Портал цифрового образования»)